# *KIT-ARM9xx-TP(-H)*

 $($ Rev. 1.00 $)$ 

*RealTimeEvaluator*

- ソフトウェアのバージョンアップ
	- RTE for Win32 (Rte4win32)

http://www.midas.co.jp/products/download/program/rte4win\_32.htm

■ コンピュー  $\bullet$  ( $\qquad\qquad$ )  $\bullet$  and  $\bullet$  and  $\bullet$   $\bullet$  and  $\bullet$  and  $\bullet$  and  $\bullet$  1  $\bullet$  +  $\bullet$  +  $\bullet$  $\bullet$  - The state  $\bullet$  - The state  $\bullet$  - The state  $\bullet$  - The state  $\bullet$  - The state  $\bullet$  商標について • NS-Windows Windows NS NS-DOS • そのほか本書で取り上げるプログラム名、システム名、CPU名などは、一般に各メーカーの商標です。 Rev. 1.00 2006/01/05 RTE-2000H TP

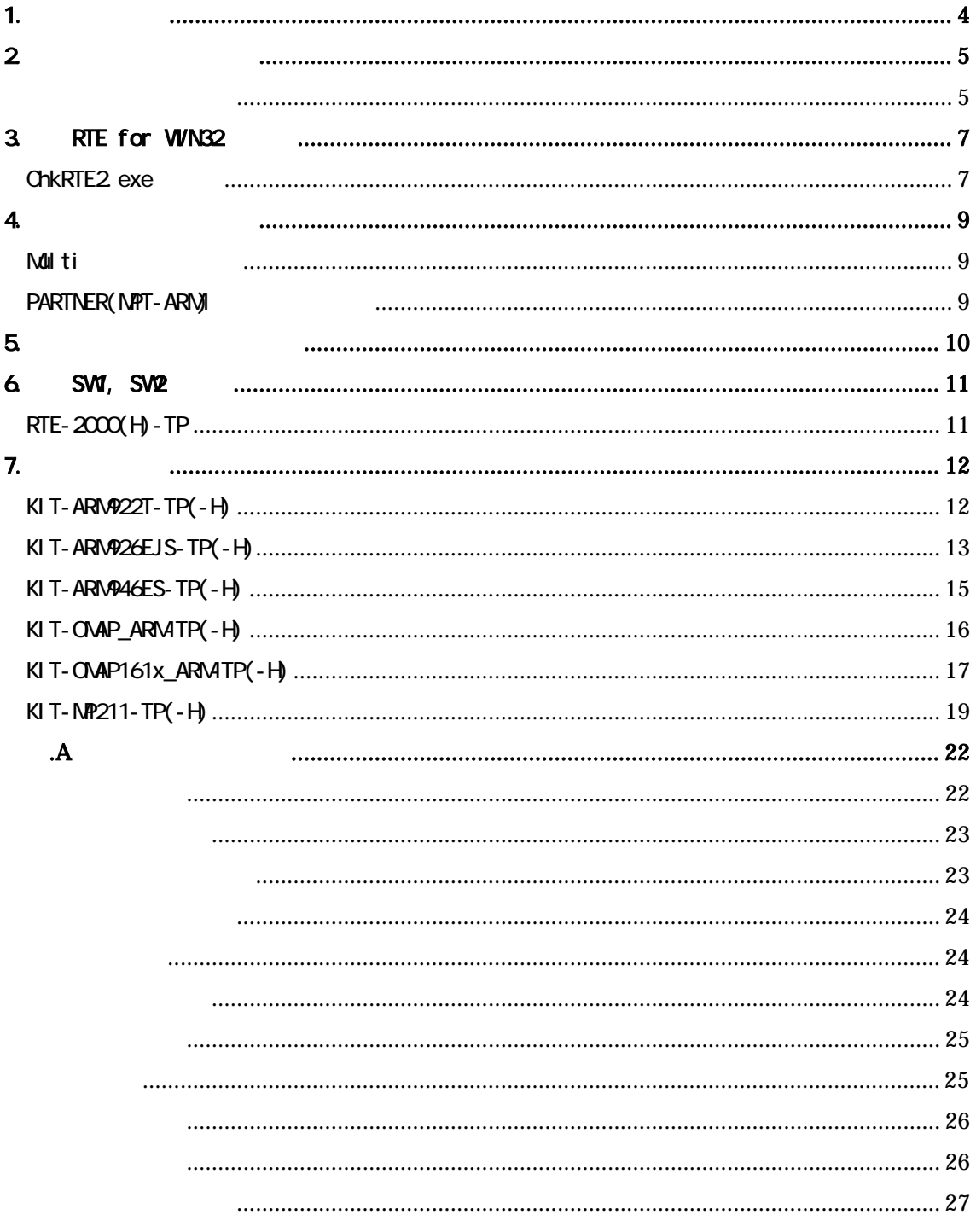

## $1.$

ARM9 KIT KIT  $KI$  T-ARM922T-TP(-H) KIT-ARM926EJS-TP(-H) KIT-ARM946ES-TP(-H) KIT-OMAP\_ARM-TP(-H) ... OMAP15xx(ARM925) KIT-OMAP161x\_ARM-TP(-H)... OMAP16xx(ARM926)  $KI$  T- $NP211$ -TP(- $H$ )

KIT ARM9

 $\mathsf{N}$  T

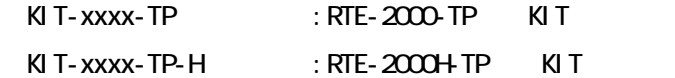

KIT-xxxx-TP KIT-xxxx-TP-H

KIT-xxxx-TP $(-H)$ 

 $RTE-2000-TP-RTE-2000+TP$ 

RTE-XXXX-TP

・RTE for Win32 (Rte4win32) Set Up CD-ROM

 $2\overline{ }$ 

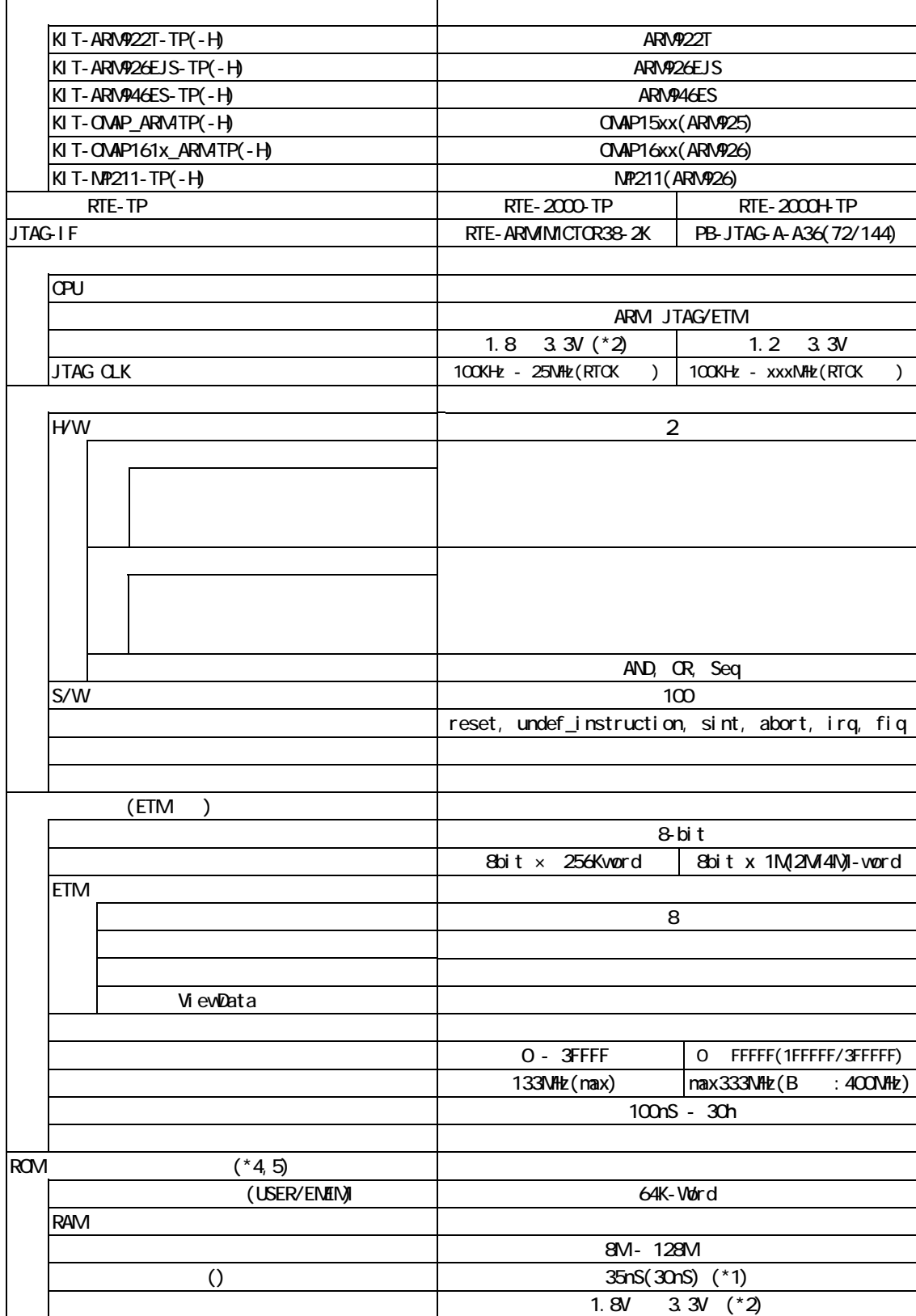

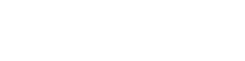

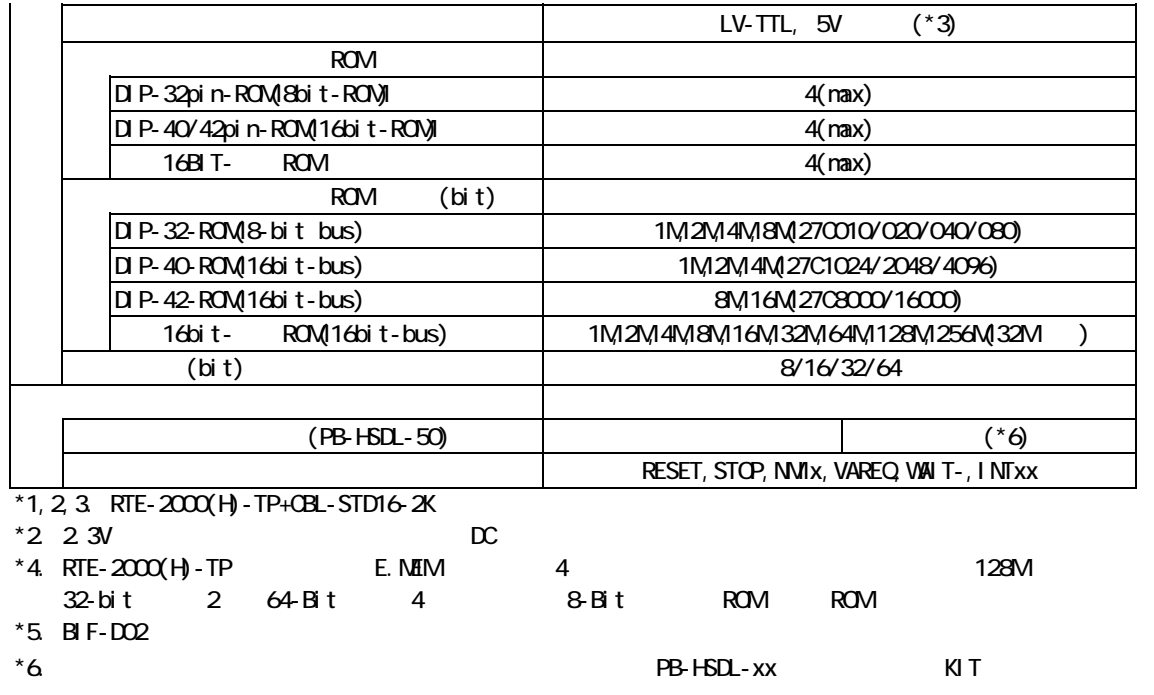

## 3. RTE for WN32

RTE for WN32

#### ChkRTE2.exe

RTE for WIN32 RTE for WIN32

ChkRTE2.exe

 $RTE$ 

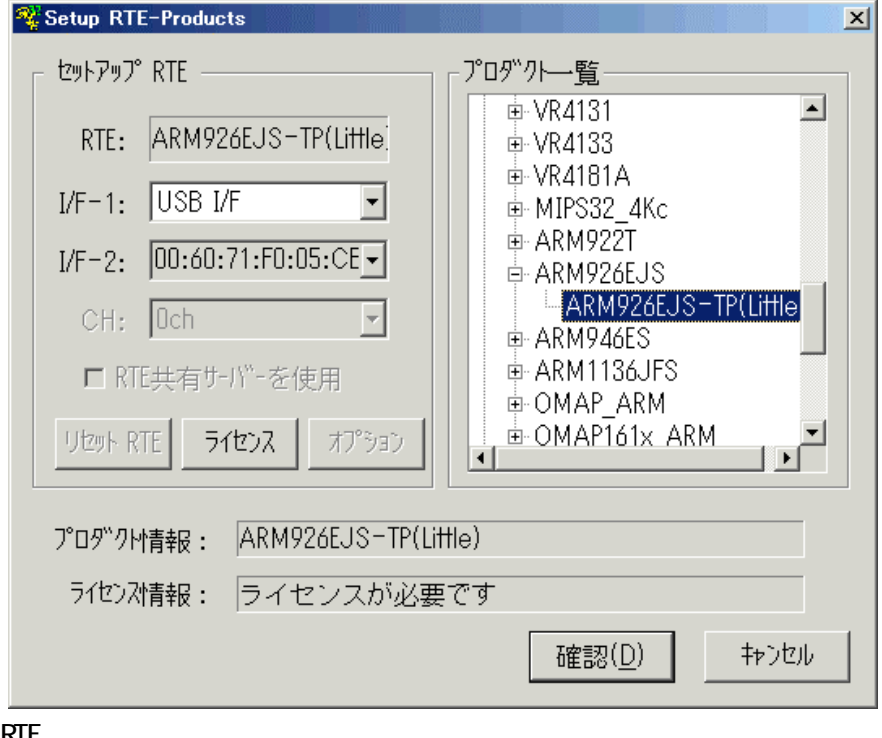

 $RTE$ 

 $TP$   $\qquad$   $\qquad$ 

ARM926EJS-TP

 $1/F-1, 1/F-2$ 

 $\cup$  SB-IF  $\cup$  SB-IF  $\cup$ 

KIT

RTE for WIN32

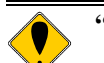

**"KIT-ARM9xx-TP-H"** rte4win32 ver.6.00.00

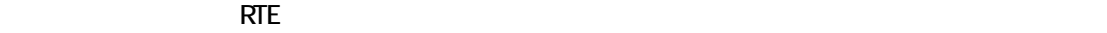

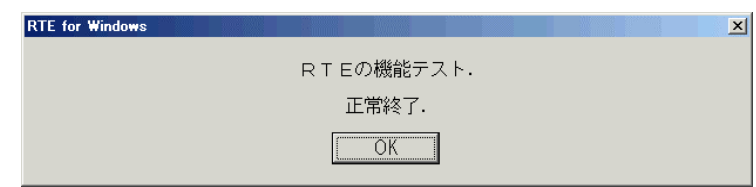

 $JTAG-IF$ 

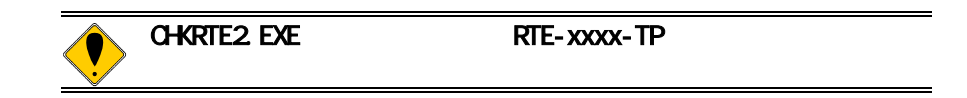

4. 初期設定コマンド

ENV JTAG ROM ROM NC/NOD NSPB/NSPBD NROMINROMD

Multi

PARTNER(MPT-ARM)

. cfg $\overline{q}$ 

MPT-ARM RTE

 $\mathcal{L}$  - cfg  $\mathcal{L}$ 

 $\overline{\phantom{a}}$ .B

.cfgファイルの中で使用できる内部コマンド rom, romN , nrom, nromd ,armopt, btxxxx env, enenstat, ver

5. インターフェース仕様

## JTAG/ETM

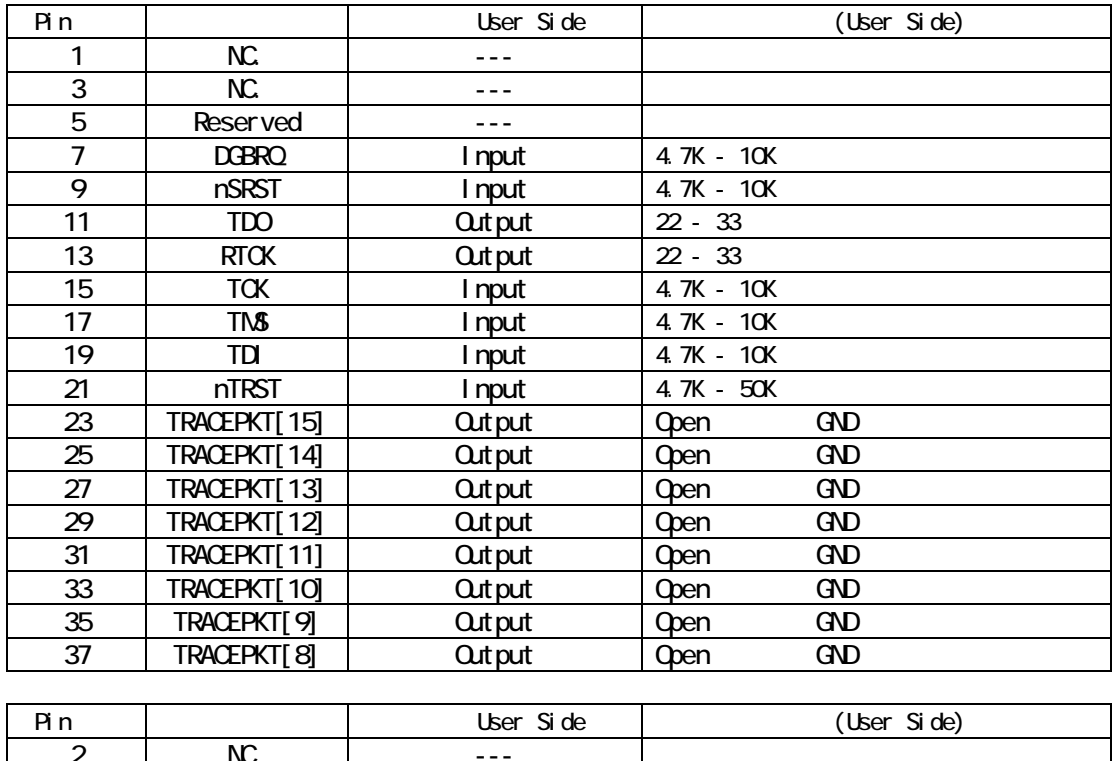

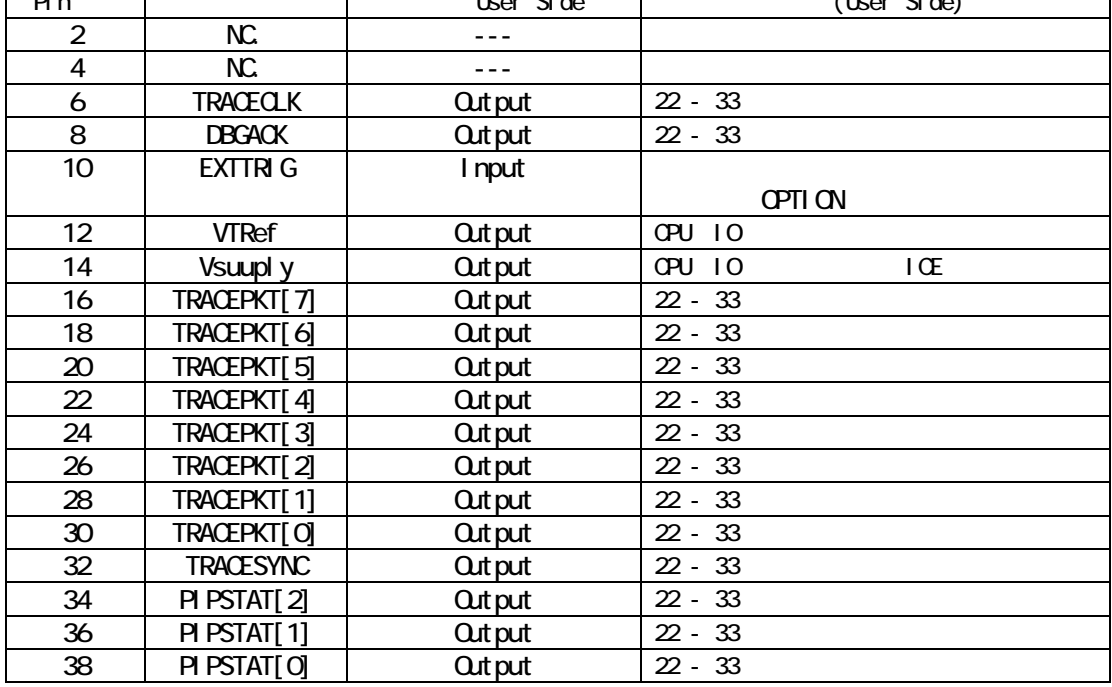

# 6. SW1, SW2

KIT-ARMAXX-TP $(-H)$  SW1, SW2

## $RTE-2000(H) - TP$

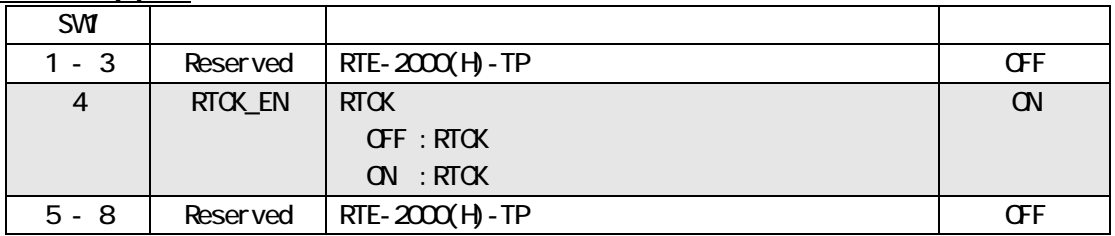

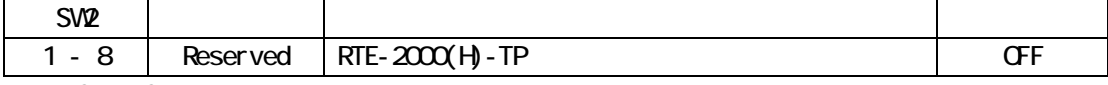

 $\overline{\text{SMR}}$ , SW2

[RTCK\_EN]

RTCKを使用するかどうかの切り替えです。デバッガ起動時にどちらで使用するかが決

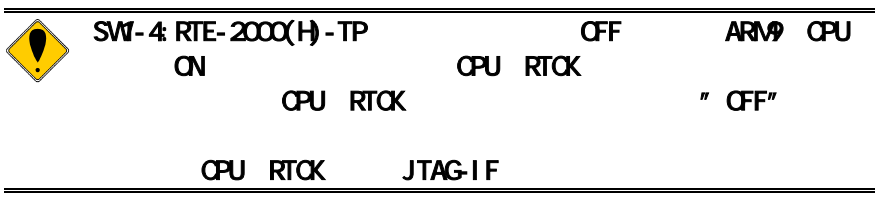

# 7. 注意事項

KIT **KIT** 

## KIT-ARM922T-TP(-H)

KIT-ARM922T-TP $(-H)$ 

**ARM922T** 

## JTAG-IF

 $ARN922T$ ARM922T vork\_addr Altera Excalibur(ARM922T) \*Altera Excalibur (OPU  $\mathbb{C}P$ U boot wai t ICE CPU boot wait ICE  $\mathsf{CPU}$ (プログラム) contrait  $\alpha$ 

ETM

## KIT-ARM926EJS-TP(-H)

#### KIT-ARM926EJS-TP(-H)

ARM926EJS

JTAG-IF

ARM926EJS

**ETM** 

3)標準のN-WireケーブルでETMを使用する場合は、CPUの内部クロックを133MHz以下 でご使用ください。それ以上の周波数で使用する場合は、オプションの高速ETM

 $7$ )  $7$   $C$ PU  $7$ 

\*不定の命令を実行することによりCPUが予期せぬ状態に陥る場合があり、最悪の

 $\overline{0}$ 

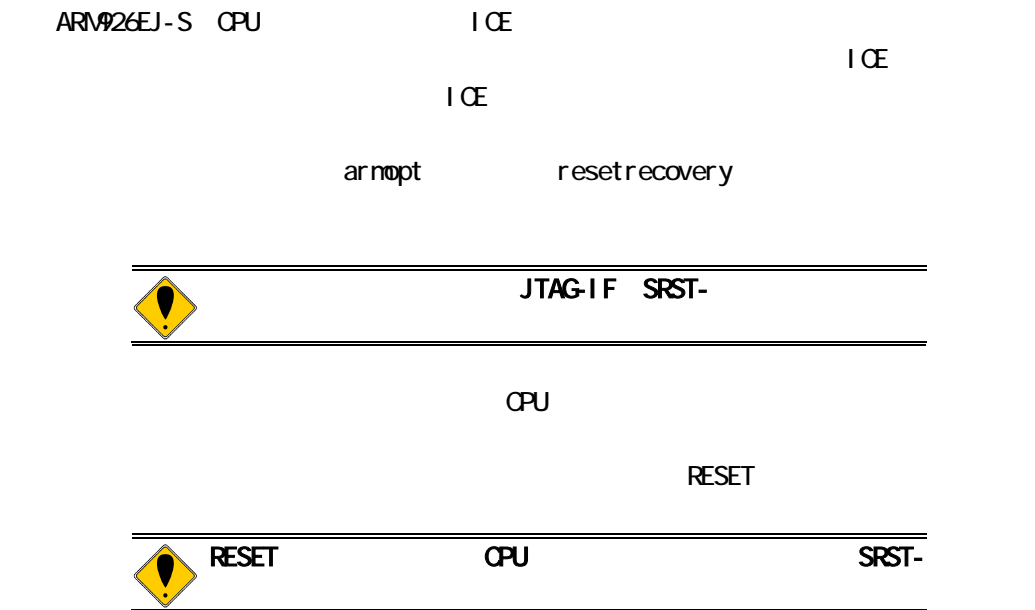

## KIT-ARM946ES-TP(-H)

KIT-ARM946ES-TP(-H)

ARM946ES

JTAG-IF

ARN<sub>946ES</sub>

ETM

## KIT-OMAP\_ARMITP(-H)

### KIT-OMAP\_ARM-TP(-H)

OMAP\_ARM

JTAG-IF

OMAP\_ARM

**ETM** 

ETM(
<sub>2</sub>)

3)

20xFFFE1000:Bit8  $\alpha$ FFFE1000:Bit8
"
1"

(work\_addr ) vork\_addr unused

## KIT-OMAP161x\_ARM-TP(-H)

KIT-OMAP161x\_ARM-TP(-H)

#### OMAP161x\_ARM

#### JTAG-IF

#### OMAP161x\_ARM

#### **ETM**

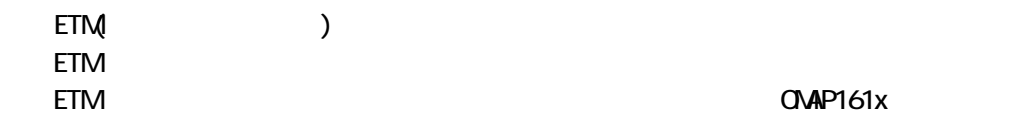

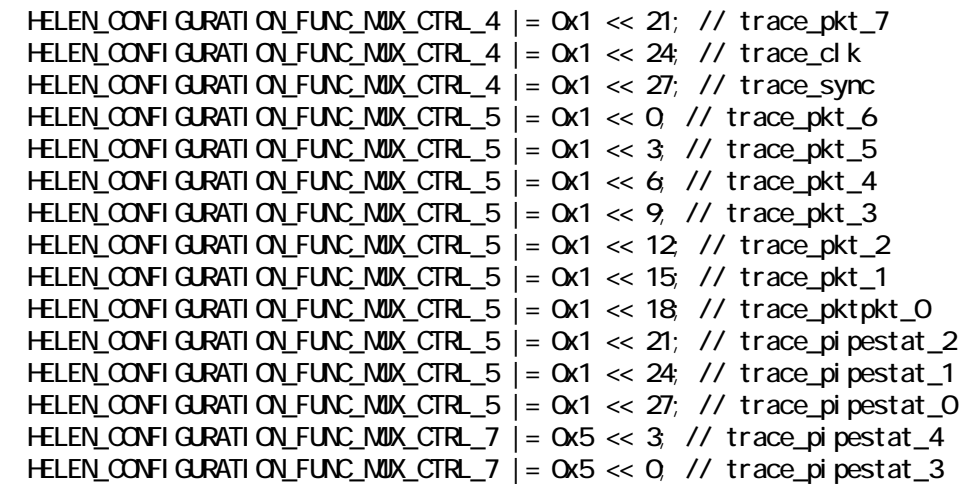

HELEN\_CONFIGURATION\_CONP\_MODE\_CTRL = 0xEAEF; // Helen2 mode

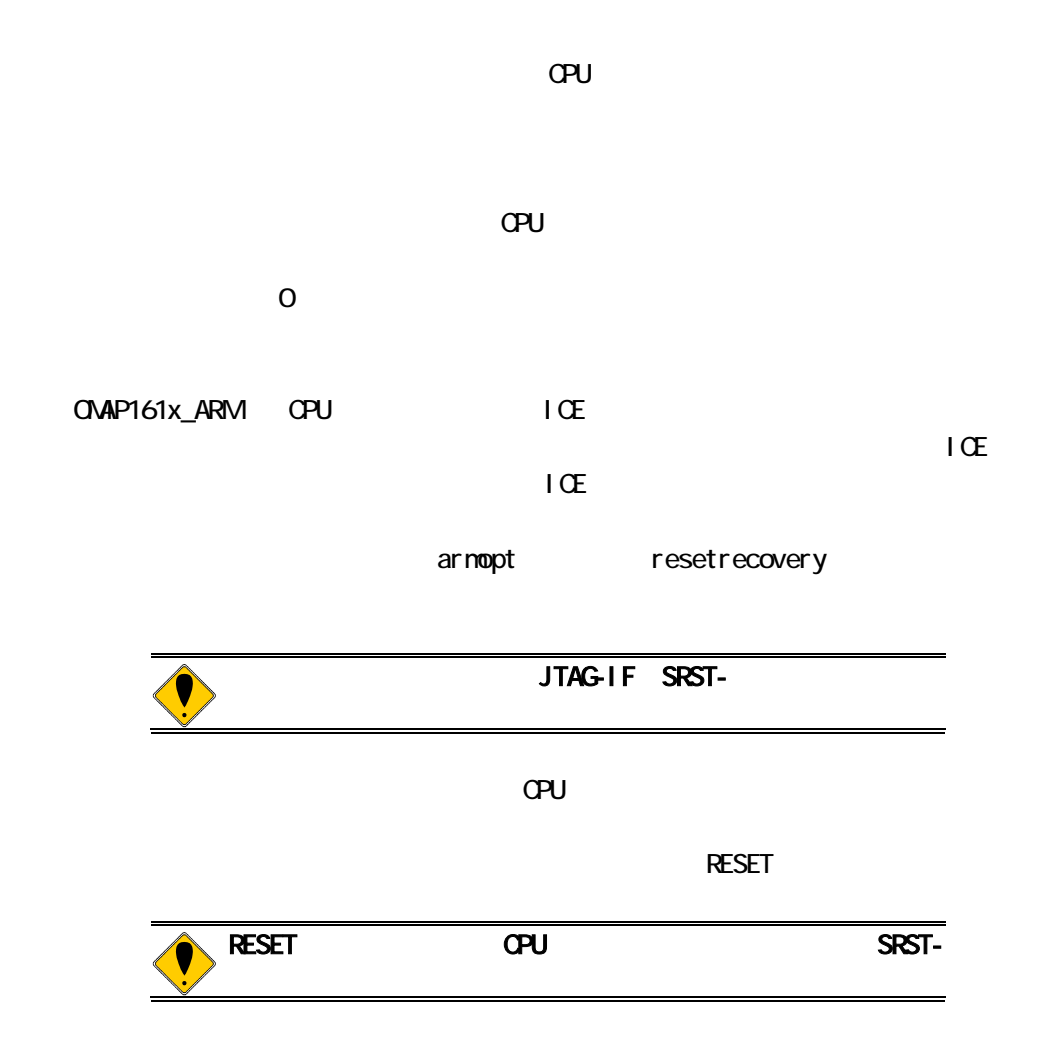

## KIT-MP211-TP(-H)

ETM

#### KIT-MP211-TP

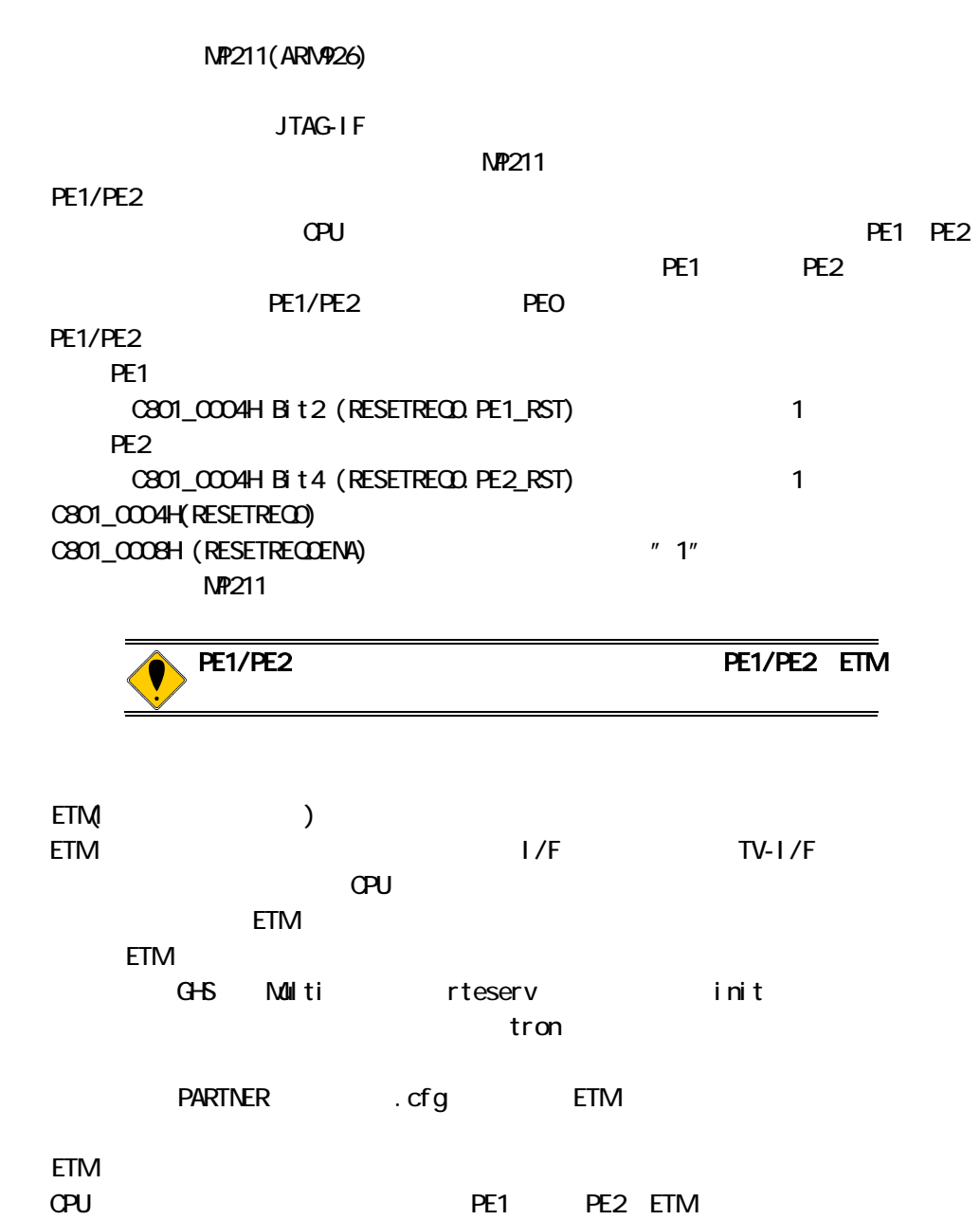

PE1 PE2 ETM

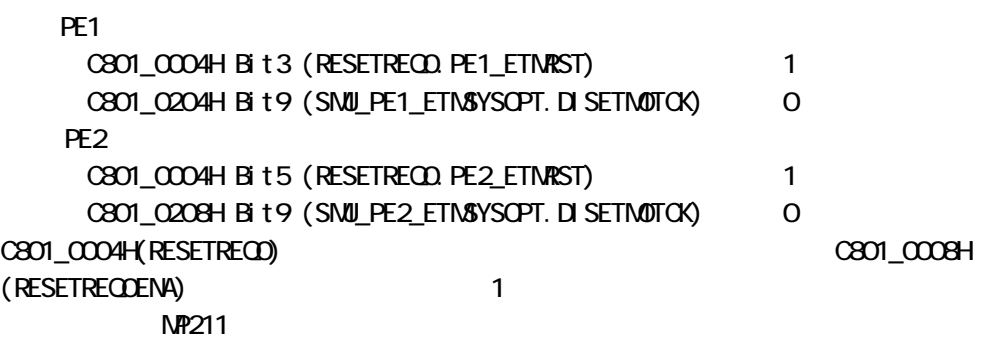

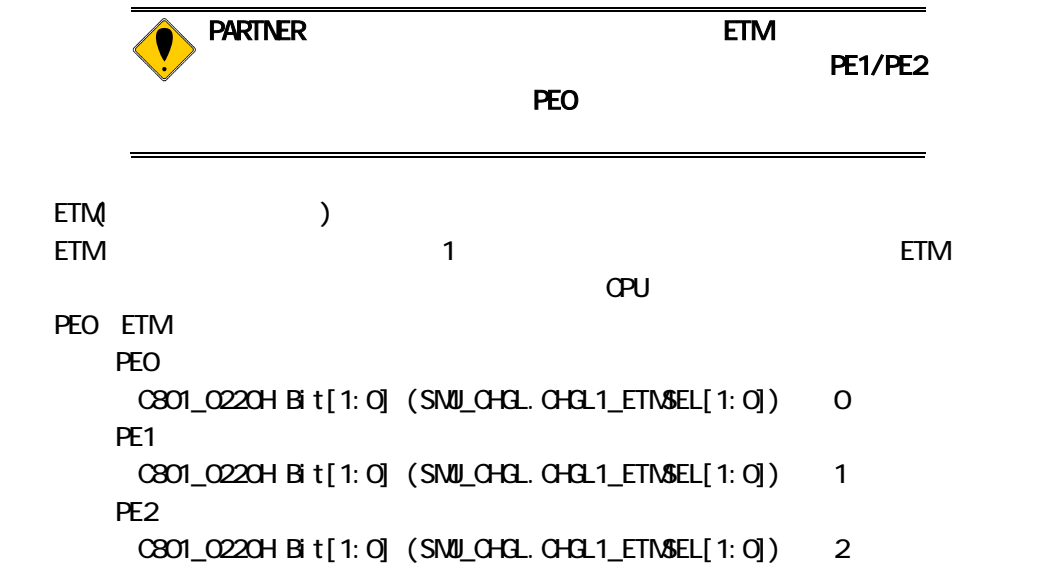

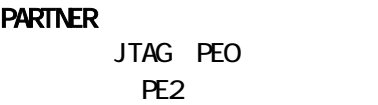

endiated by the state of the partners of the PARTNER in JTAG PEO **PARTNER** 

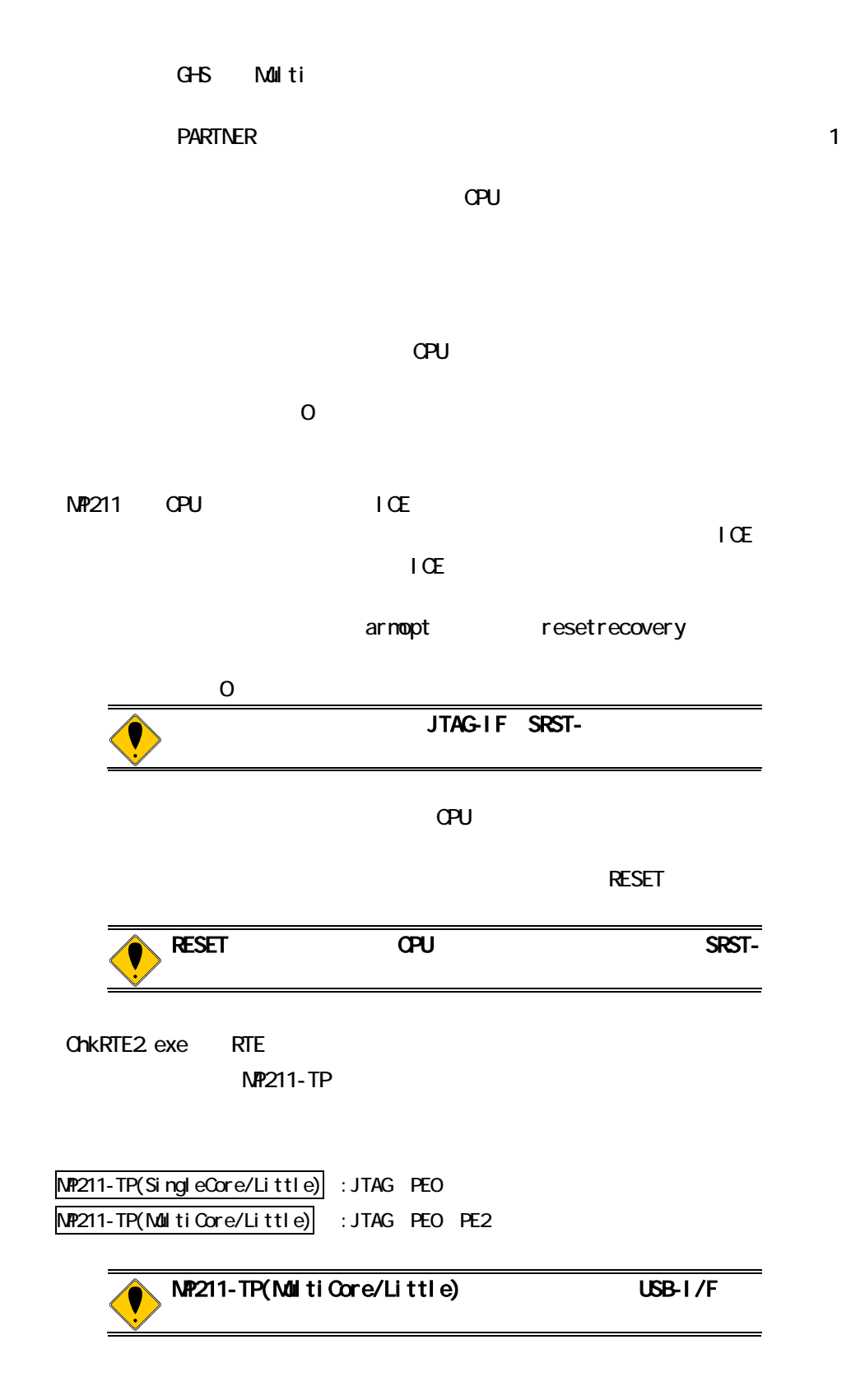

付録**.A** トレース機能の詳細  $\nabla$ U $\nabla$ U  $\mathsf{IC}\mathsf{E}$  $\sim$  1  $\sim$  2 CPU  $\blacktriangleright$  $-$  ICE CPU Trace i.  $\blacksquare$ ICE

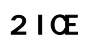

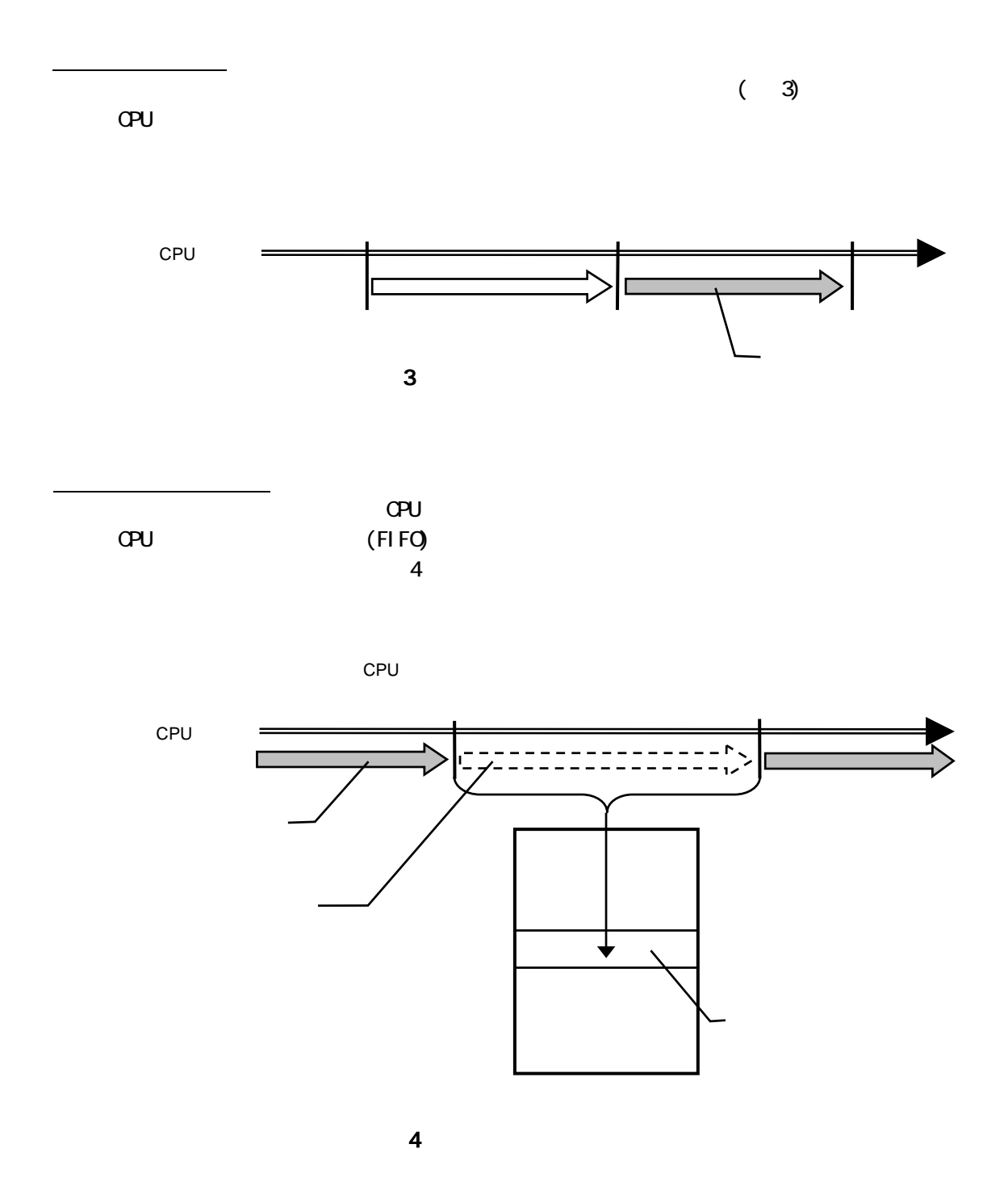

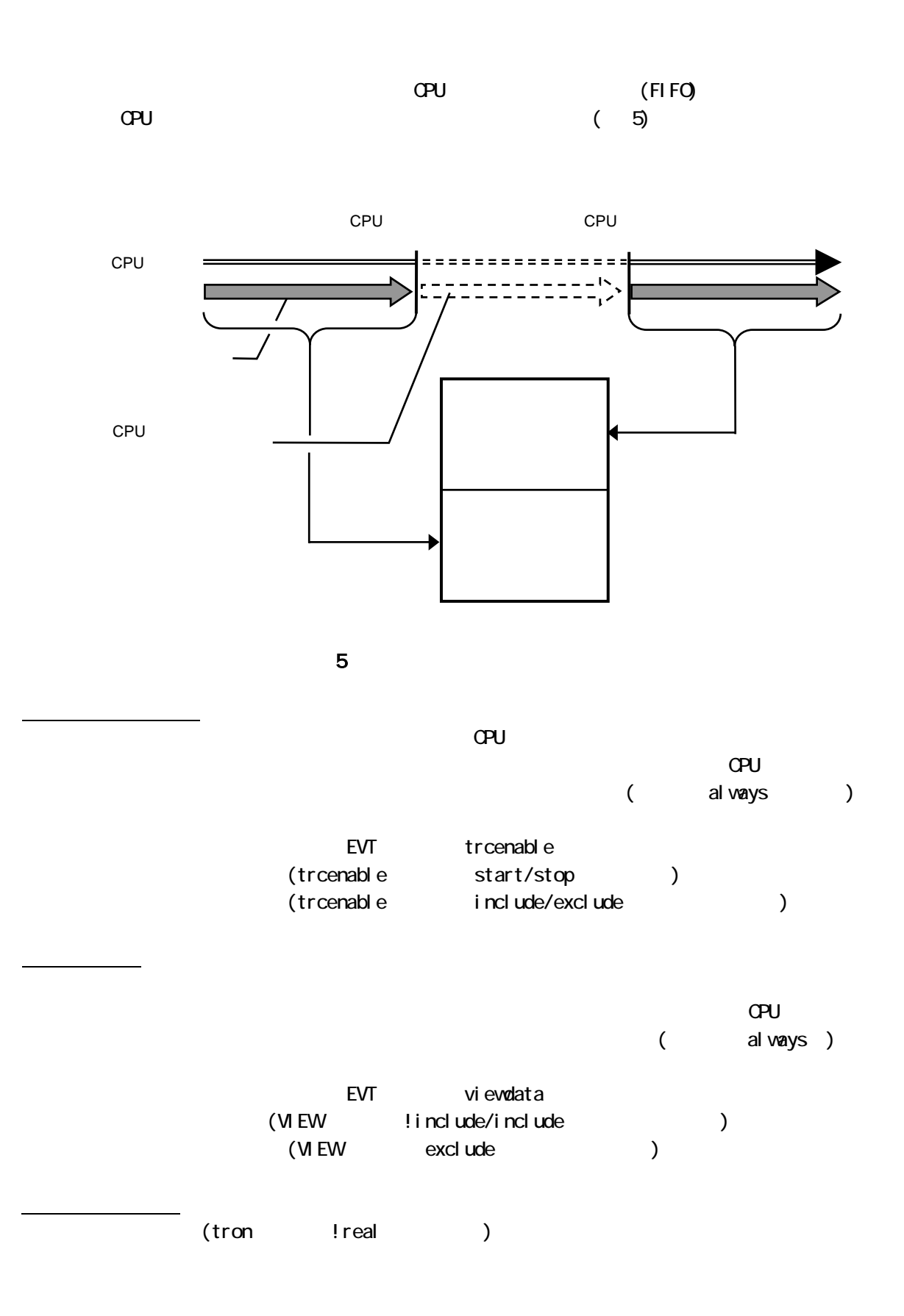

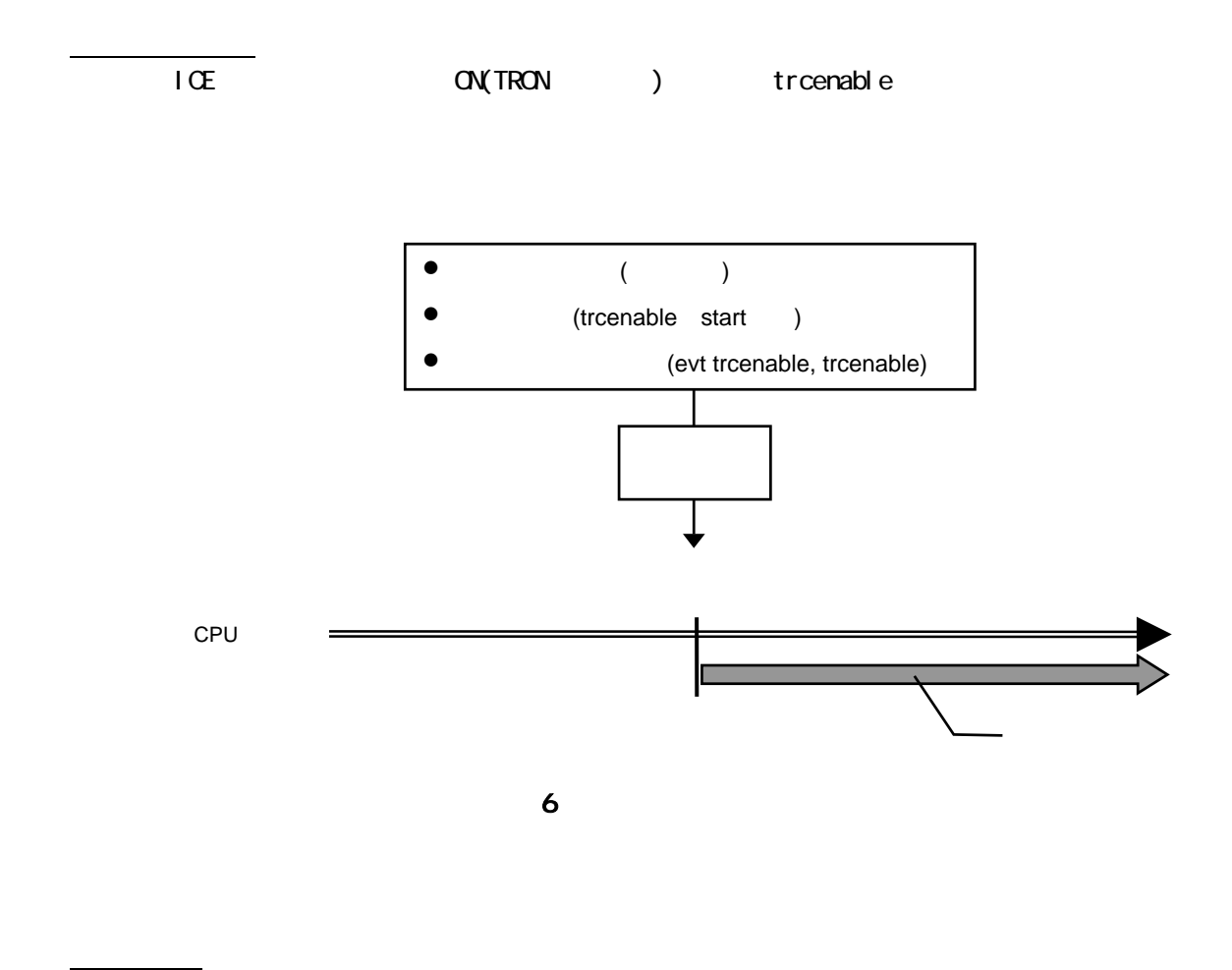

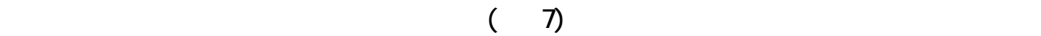

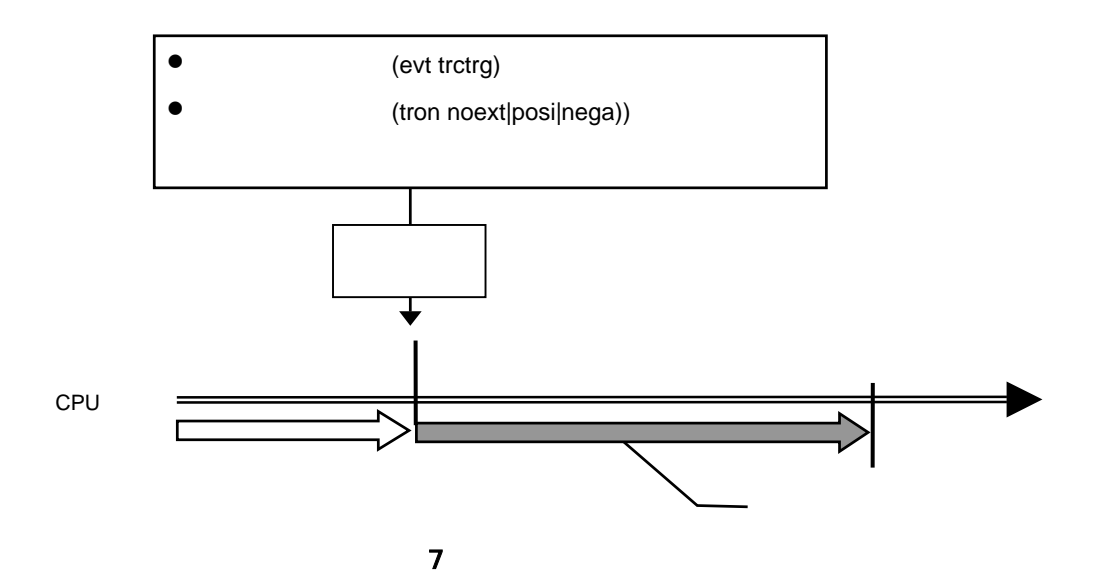

25

トレースイネーブル条件が不成立になるとトレースは一時停止します。(図 8)

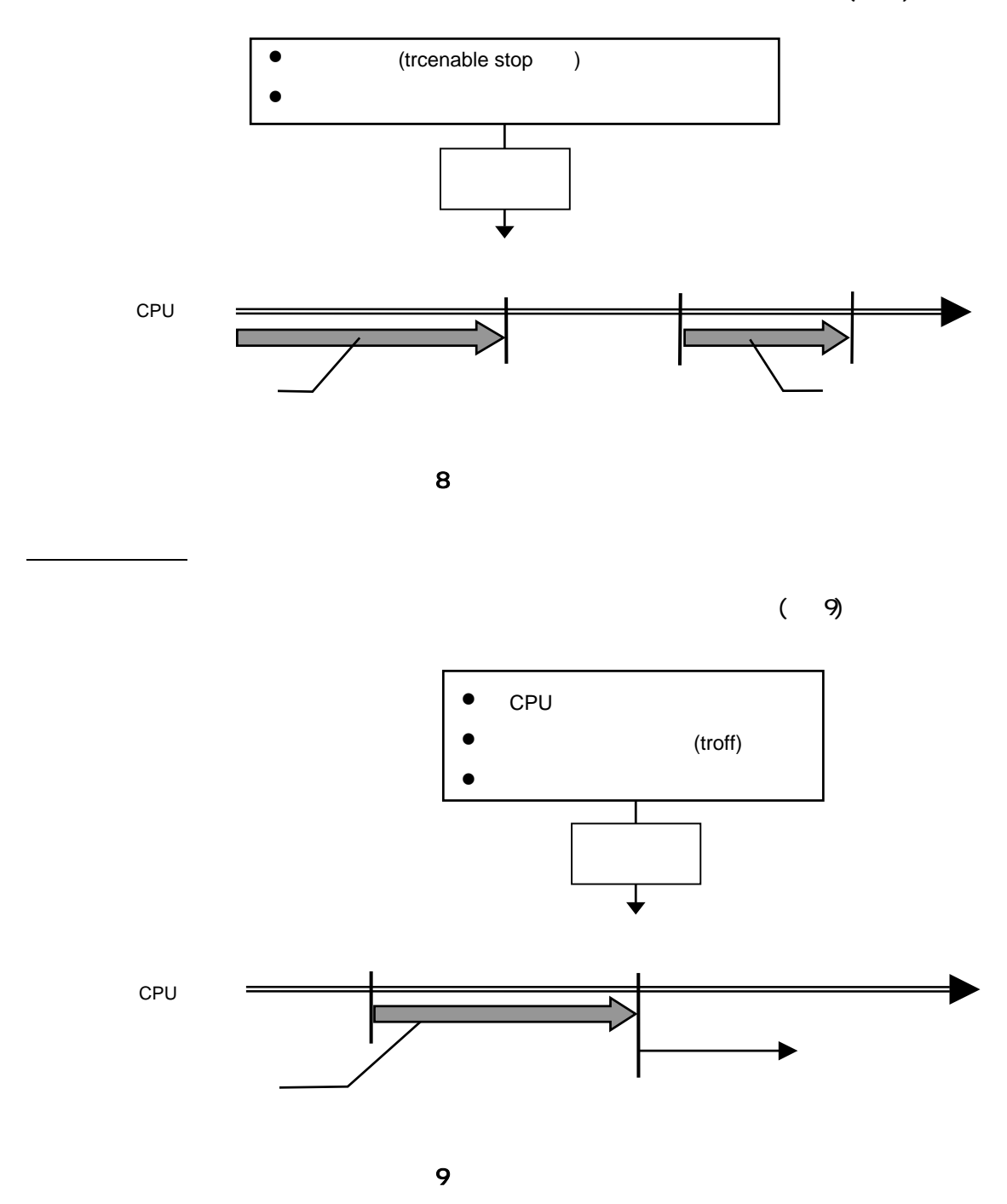

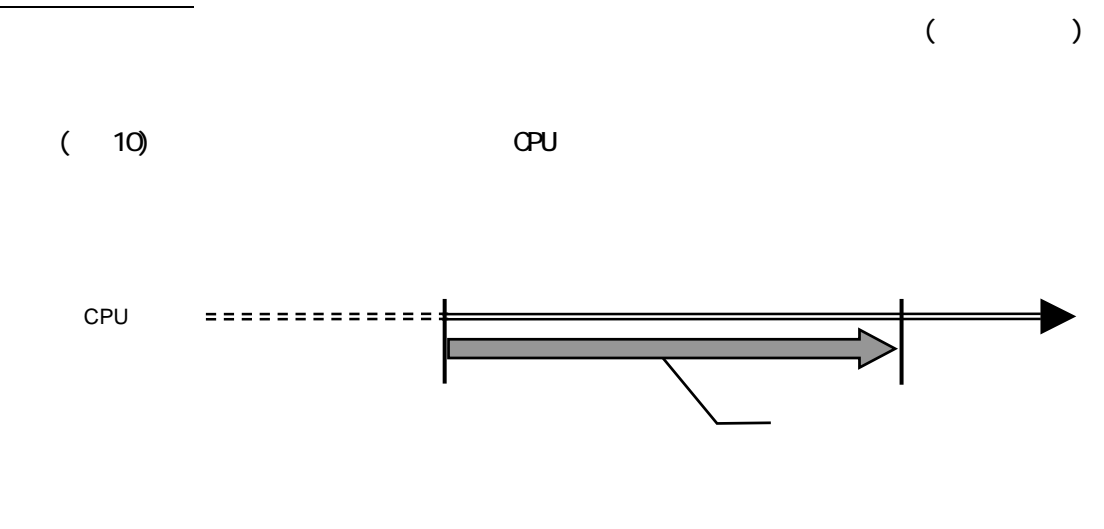

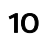

27